#### Announcements

- Project #2 due tonight
- **Midterm next Thursday**

CMSC 412 – S17 (lect 11)) and the contract of the contract of the contract of the contract of the contract of the contract of the contract of the contract of the contract of the contract of the contract of the contract of the contract of the con

## What is an Operating System?

#### **• Resource Manager**

- **Lating Contract** Resources include: CPU, memory, disk, network
- **Lating Contract** OS allocates and de-allocates these resources
- **•** Virtual Machine
	- –provides an abstraction of a larger (or just different machine)
	- – Examples:
		- Virtual memory looks like more memory
		- Java pseudo machine that looks like a stack machine
		- IBM VM a complete virtual machine (can boot multiple copies of an OS on it)
- Multiplexor
	- **Lating Contract** allows sharing of resources and protection
	- –motivation is cost: consider a \$40M supercomputer

## What is an OS (cont)?

#### **• Provider of Services**

- **Lating Contract** includes most of the things in the above definition
- **Lating Contract**  provide "common" subroutines for the programmer
	- windowing systems
	- memory management
- The software that is always loaded/running
	- –generally refers to the Os kernel.
		- small protected piece of software
- All of these definitions are correct
	- **Lating Contract but** not all operating have all of these features

#### System Calls

- Provide the interface between application programs and the kernel
- **•** Are like procedure calls
	- **Lating Contract** take parameters
	- –calling routine waits for response
- Permit application programs to access protected resources

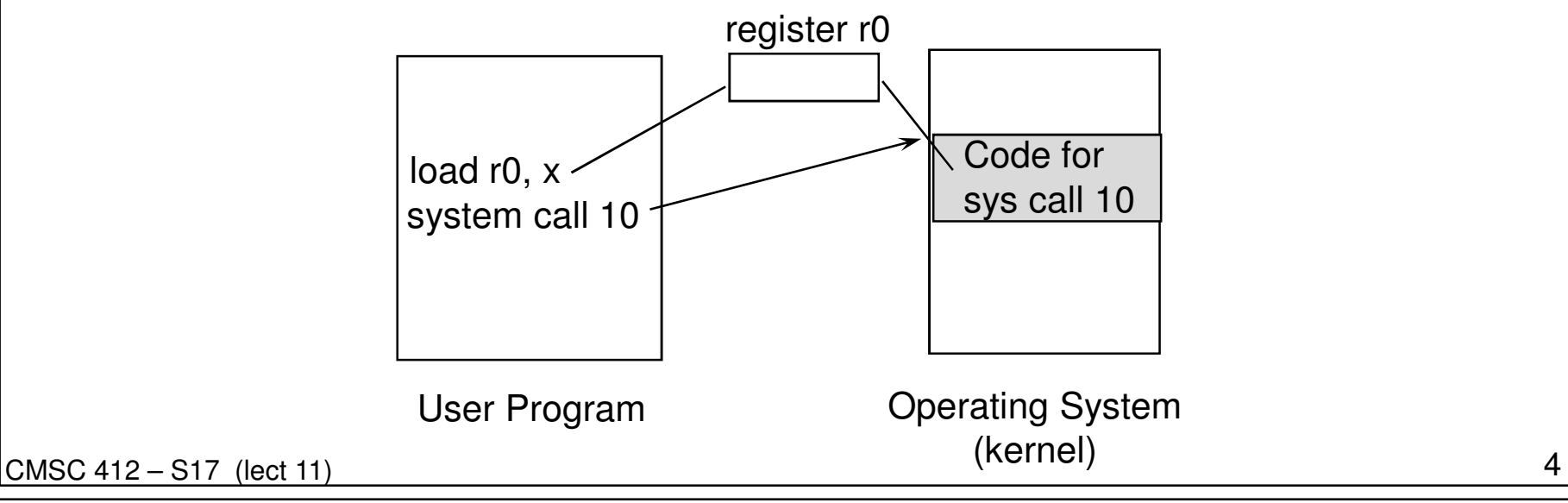

#### System Call Mechanism

- Use numbers to indicate what call is made
- Parameters are passed in registers or on the stack
- Why do we use indirection of system call numbers rather than directly calling a kernel subroutine?
	- **Lating Contract**  provides protection since the only routines available are those that are export
	- **Lating Contract**  permits changing the size and location of system call implementations without having to re-link application programs

### Policy vs. Mechanism

#### ● Policy - what to do

- **Lating Contract** users should not be able to read other users files
- Mechanism- how to accomplish the goal
	- **Lating Contract** file protection properties are checked on open system call
- Want to be able to change policy without having to change mechanism
	- $-$  change data ut tua change default file protection
- Extreme examples of each:
	- –micro-kernel OS - all mechanism, no policy
	- –MACOS - policy and mechanism are bound together

#### Processes

#### • What is a process?

- **Links of the Company** a program in execution
- **Links of the Company** "An execution stream in the context of a particular state"
- – a piece of code along with all the things the code can affect or be affected by.
	- this is a bit too general. It includes all files and transitively all other processes
- **Links of the Company** only one thing happens at a time within a process
- What's not a process?
	- **Links of the Company**  program on a disk - a process is an active object, but a program is just a file

#### Process Creation

- Who creates processes?
	- answer: other processes
	- operations is called fork (or spawn)
	- what about the first process?
- Have a tree of processes
	- parent-child relationship between processes
- what resources does the child get?
	- new resources from the OS
	- a copy of the parent resources
	- a subset of the parent resources
- What program does the child run?
	- a copy of the parent (UNIX fork)
		- a process may change its program (execve call in UNIX)
	- a new program specified at creation (VMS spawn)

CMSC 412 – S17 (lect 11)

## Critical Section Problem

- processes must
	- **Links of the Company** request permission to enter the region
	- –notify when leaving the region
- protocol needs to
	- – provide mutual exclusion
		- only one process at a time in the critical section
	- ensure progress
		- no process outside a CS may block another process
	- **Links of the Company**  guarantee bounded waiting time
		- limited number of times other processes can enter the critical section while another process is waiting
	- – not depend on number or speed of CPUs
		- or other hardware resources
- May assume that some instructions are atomic
	- –typically load, store, and test word instructions

CMSC 412 – S17 (lect 11) $\overline{9}$ 

## **Deadlocks**

# System contains finite set of resources

- **Links of the Company**  Process requests resource before using it, must release resource after use
- – Process is in a deadlock state when every process in the set is waiting for an event that can be caused only by another process in the set
- 4 necessary deadlock conditions:
	- – Mutual exclusion - at least one resource must be held in a non-sharable mode
	- –Hold and wait
	- –No preemption
	- –Circular wait

# Deadlock Prevention

- Ensure that one conditions for deadlock never holds
- Hold and wait
	- – guarantee that when a process requests a resource, it does not hold any other resources
	- – Each process could be allocated all needed resources before beginning execution
- Mutual exclusion
	- –Sharable resources
- Circular wait
	- – make sure that each process claims all resources in increasing order of resource type enumeration
- No Premption
	- – virutalize resources and permit them to be prempted. For example, CPU can be prempted.

## Banker's Algorithm

- Each process must declare the maximum number of instances of each resource type it may need
- Maximum cannot exceed resources available to system
- Varia Variables: (n is the number of processes, m is the number of resource types)
	- Available vector of length m indicating the number of available resources of each type
	- Max n by m matrix defining the maximum demand of each process
	- Allocation n by m matrix defining number of resources of each type currently allocated to each process
	- Need: n by m matrix indicating remaining resource needs of each process

# Short-term scheduling algorithms

- First-Come, First-Served (FCFS, or FIFO)
	- as process becomes ready, join Ready queue, scheduler always selects process that has been in queue longest
- Round-Robin (RR)
	- use preemption, based on clock time slicing
- **Shortest Process Next (SPN)** 
	- non-preemptive
	- select process with shortest expected processing time
- **Shortest Remaining Time (SRT)** 
	- preemptive version of SPN
	- scheduler chooses process with shortest expected remaining process time
- **•** Priorities
	- assign each process a priority, and scheduler always chooses process of higher priority over one of lower priority

CMSC 412 – S17 (lect 11)

## Synchronization Program

- Have students spend15-20 minutes working on this by themselves before going over it.
- Given an implementation of general (counting) semaphores, implement bounded counting semaphores where each semaphore is declared with initial values, but also a maximum value. A V operation on a bounded counting semaphore that is at its maximum value should return immediately and not change the state of the system.
- P works the same as a general semaphore.
- The API is:
	- –CreateBoundedSemaphore(int max, int initialValue)
	- **Links of the Company** Pbounded(semaphore s)
	- **Links of the Company** Vbounded(semaphore s)

# **Solution**

```
CMSC 412 - S17 (lect 11)
                       ) and the contract of the contract of the contract of the contract of the contract of the contract of the contract of the contract of the contract of the contract of the contract of the contract of the contract of the con
       CreateBoundedSemaphore(int max, int initialValue): 
                    Shared int s max = max
                    Shared int s.curr = initialValueSemaphore s.mutex = 1; 
                    Semaphore s.wait = initialValue;
       Pbounded(semaphore s):P(s.mutex) s.curr—
V(s.mutex) P(s.wait) Vbounded(semaphore s)P(s.mutex) If (s.curr < s.max)V(s.wait) S.Curr++ This should be only if the if is true!
                    V(s.mutex)
```